Dr. Tim Haga 20.08.2018

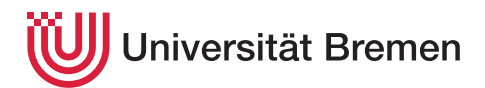

# Klausur

## im Modul Mathematische Grundlagen II

Name, Vorname:

Matrikelnummer:

- 1. Hinweis: Dieses Deckblatt wird erst auf Anweisung der Aufsichtsführenden umgeblättert. Danach beginnt die Bearbeitungszeit.
- 2. Bearbeitungszeit: 120 Minuten
- 3. Zugelassene Hilfsmittel: Nicht-programmierbarer, nicht-grafikfähiger Taschenrechner.
- 4. Bewertungskriterien: Insgesamt sind 100 Punkte erreichbar. Mindestanforderung: 49 Punkte ( $\widehat{=}$ Note 4,0).
- 5. Arbeitsanweisung
	- a) Name, Vorname und Matrikelnummer sind auf diesem Deckblatt einzutragen.
	- b) Diese Klausur wurde maschinell gelegt. Prüfen Sie daher die fortlaufende Nummerierung der Seiten.
	- c) Die Lösungen zu den Aufgaben sind auf der jeweiligen Seite und Rückseite einzutragen.
	- d) Achten Sie auf die Nachvollziehbarkeit Ihrer Lösungen.

### Viel Erfolg!

#### Vom Prüfenden auszufüllen!

#### Punkte / Note / Handzeichen / Datum

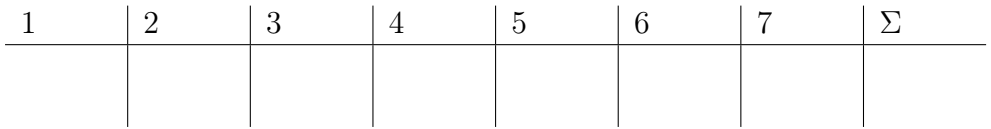

Aufgabe 1. Bearbeiten Sie alle Teilaufgaben.

- a) Geben Sie eine nichtkonstante Folge  $(a_n)_{n\in\mathbb{N}}$  an, die gegen  $a = -\pi$  konvergiert. (5 Punkte)  $(5$  Punkte)
- b) Zeigen oder widerlegen Sie, dass die folgende Reihe konvergent ist:

$$
\sum_{n=0}^{\infty} \frac{n!}{2^n}.
$$

Geben Sie gegebenenfalls den Grenzwert an. (10 Punkte)

c) Geben Sie eine konvergente Reihe an, welche nicht absolut konvergent ist. (5 Punkte) Aufgabe 2. Bearbeiten Sie eine Teilaufgabe. (10 Punkte)

a) Bestimmen Sie mittels Newton-Verfahren auf fünf Nachkommastellen genau eine Nullstelle der Funktion

$$
f(x) = \sin(x^2) - 2x + 1.
$$

Nutzen Sie dazu den Startwert  $x_0 = 0$ .

b) Bestimmen Sie das vierte Taylorpolynom um den Entwicklungspunkt  $x_0 = \pi$ der Funktion

$$
f(x) = \sin(2x - \pi) - 2x - 1.
$$

Geben Sie dabei alle Koeffizienten in möglichst einfacher Form an. Sie müssen allerdings Klammern der Form  $(x - x_0)^k$  nicht ausmultiplizieren.

Aufgabe 3. Bearbeiten Sie eine Teilaufgabe. (10 Punkte)

a) Bestimmen Sie den Wert des Integrals

$$
\int_0^2 x^2 \exp(x) dx.
$$

b) Bestimmen Sie den Wert des Integrals

$$
\int_0^2 x \exp(x^2) dx.
$$

Aufgabe 4. Bearbeiten Sie alle Teilaufgaben.

- a) Geben Sie ein Beispiel für eine Abbildung  $\varphi \colon \mathbb{R}^3 \longrightarrow \mathbb{R}^2$  an, die nicht linear ist. (5 Punkte)
- b) Zeigen Sie: Sind V und W Vektorräume über K und  $\psi: V \longrightarrow W$  eine lineare Abbildung, dann gilt: ker  $\psi$  ist ein Unterraum von V. (10 Punkte)
- c) Geben Sie eine lineare Abbildung  $\varphi: \mathbb{R}^3 \longrightarrow \mathbb{R}^2$  an, für welche gilt:

dim ker  $\varphi = 1$ .

(5 Punkte)

Aufgabe 5. Bearbeiten Sie eine Teilaufgabe. (10 Punkte)

a) Führen Sie die ersten 5 Schritte des Vektoriterationsverfahrens für die Matrix

$$
A = \begin{pmatrix} 3 & 0 & 1 \\ 0 & 1 & 0 \\ 1 & 0 & 3 \end{pmatrix}
$$

mit dem Startvektor  $x_0 = (1,0,0)^t$  durch. Stellen Sie eine Vermutung über den Eigenvektor auf, der hier approximiert wird. Überprüfen Sie, ob es sich tatsächlich um einen Eigenvektor der Matrix handelt und ermitteln Sie ggf. den zughörigen Eigenwert.

b) Bestimmen Sie die Eigenräume der linearen Abbildung mit der darstellenden Matrix  $\overline{ }$ 

$$
A = \begin{pmatrix} 3 & 0 & 1 \\ 0 & 1 & 0 \\ 0 & 0 & 3 \end{pmatrix}.
$$

#### Aufgabe 6. Bearbeiten Sie eine Teilaufgabe. (10 Punkte)

Die Polizei führt an der Messstelle eine Geschwindigkeitskontrolle durch. Bei einer Geschwindigkeit von mehr als 83 km/h liegt ein Tempoverstoß vor. Die Wahrscheinlichkeit, dass die Geschwindigkeit eines vorbeifahrenden Pkw größer als 83 km/h ist beträgt 19%.

- a) Berechnen Sie die Anzahl der Geschwindigkeitsmessungen, die mindestens durchgeführt werden müssen, damit mit einer Wahrscheinlichkeit von mehr als 99% mindestens ein Tempoverstoß erfasst wird.
- b) Liegt in einer Stichprobe von 50 Geschwindigkeitsmessungen die Zahl der Tempoverstöße um mehr als eine Standardabweichung unter dem Erwartungswert, geht die Polizei davon aus, dass wirksam vor der Geschwindigkeitskontrolle gewarnt wurde, und bricht die Kontrolle ab. Bestimmen Sie die Wahrscheinlichkeit dafür, dass die Geschwindigkeitskontrolle fortgeführt wird, obwohl die Wahrscheinlichkeit dafür, dass ein Tempoverstoß begangen wird, auf 10% gesunken ist.

Aufgabe 7. Bearbeiten Sie alle Teilaufgaben.

Aus einer normalverteilten Grundgesamtheit wird folgende Stichprobe entnommen:

36,44,48,39,45,41,42,39,33,44,42,29,40,43,37,38

- a) Schätzen Sie den Erwartungswert  $\mu$  der Grundgesamtheit. (10 Punkte)
- b) Geben Sie ein Konfidenzintervall für den Erwartungswert zur Sicherheit 98% an, unter der Annahme, dass die Standardabweichung  $\sigma = 4$  bekannt ist. (10 Punkte)

Tabelle der Werte der Standardnormalverteilung  $\Phi(x)$  für  $0.00 \le x \le 4.59$ .

| $\boldsymbol{x}$ | 0.00                 | 0.01                 | 0.02                 | 0.03                 | 0.04                 | 0.05                 | 0.06                 | 0.07                 | 0.08                 | 0.09                 |
|------------------|----------------------|----------------------|----------------------|----------------------|----------------------|----------------------|----------------------|----------------------|----------------------|----------------------|
| 0.0              | 0.500000             | 0.503989             | 0.507978             | 0.511966             | 0.515953             | 0.519939             | 0.523922             | 0.527903             | 0.531881             | 0.535856             |
| 0.1              | 0.539828             | 0.543795             | 0.547758             | 0.551717             | 0.555670             | 0.559618             | 0.563559             | 0.567495             | 0.571424             | 0.575345             |
| 0.2              | 0.579260             | 0.583166             | 0.587064             | 0.590954             | 0.594835             | 0.598706             | 0.602568             | 0.606420             | 0.610261             | 0.614092             |
| 0.3              | 0.617911             | 0.621720             | 0.625516             | 0.629300             | 0.633072             | 0.636831             | 0.640576             | 0.644309             | 0.648027             | 0.651732             |
| 0.4<br>0.5       | 0.655422<br>0.691462 | 0.659097<br>0.694974 | 0.662757<br>0.698468 | 0.666402<br>0.701944 | 0.670031<br>0.705401 | 0.673645<br>0.708840 | 0.677242<br>0.712260 | 0.680822<br>0.715661 | 0.684386<br>0.719043 | 0.687933<br>0.722405 |
| 0.6              | 0.725747             | 0.729069             | 0.732371             | 0.735653             | 0.738914             | 0.742154             | 0.745373             | 0.748571             | 0.751748             | 0.754903             |
| 0.7              | 0.758036             | 0.761148             | 0.764238             | 0.767305             | 0.770350             | 0.773373             | 0.776373             | 0.779350             | 0.782305             | 0.785236             |
| 0.8              | 0.788145             | 0.791030             | 0.793892             | 0.796731             | 0.799546             | 0.802337             | 0.805105             | 0.807850             | 0.810570             | 0.813267             |
| 0.9              | 0.815940             | 0.818589             | 0.821214             | 0.823814             | 0.826391             | 0.828944             | 0.831472             | 0.833977             | 0.836457             | 0.838913             |
| 1.0              | 0.841345             | 0.843752             | 0.846136             | 0.848495             | 0.850830             | 0.853141             | 0.855428             | 0.857690             | 0.859929             | 0.862143             |
| 1.1              | 0.864334             | 0.866500             | 0.868643             | 0.870762             | 0.872857             | 0.874928             | 0.876976             | 0.879000             | 0.881000             | 0.882977             |
| 1.2              | 0.884930             | 0.886861             | 0.888768             | 0.890651             | 0.892512             | 0.894350             | 0.896165             | 0.897958             | 0.899727             | 0.901475             |
| 1.3              | 0.903200             | 0.904902             | 0.906582             | 0.908241             | 0.909877             | 0.911492             | 0.913085             | 0.914657             | 0.916207             | 0.917736             |
| 1.4              | 0.919243             | 0.920730             | 0.922196             | 0.923641             | 0.925066             | 0.926471             | 0.927855             | 0.929219             | 0.930563             | 0.931888             |
| 1.5              | 0.933193             | 0.934478             | 0.935745             | 0.936992             | 0.938220             | 0.939429             | 0.940620             | 0.941792             | 0.942947             | 0.944083             |
| 1.6<br>1.7       | 0.945201<br>0.955435 | 0.946301<br>0.956367 | 0.947384<br>0.957284 | 0.948449<br>0.958185 | 0.949497             | 0.950529<br>0.959941 | 0.951543             | 0.952540<br>0.961636 | 0.953521<br>0.962462 | 0.954486<br>0.963273 |
| 1.8              | 0.964070             | 0.964852             | 0.965620             | 0.966375             | 0.959070<br>0.967116 | 0.967843             | 0.960796<br>0.968557 | 0.969258             | 0.969946             | 0.970621             |
| 1.9              | 0.971283             | 0.971933             | 0.972571             | 0.973197             | 0.973810             | 0.974412             | 0.975002             | 0.975581             | 0.976148             | 0.976705             |
| 2.0              | 0.977250             | 0.977784             | 0.978308             | 0.978822             | 0.979325             | 0.979818             | 0.980301             | 0.980774             | 0.981237             | 0.981691             |
| 2.1              | 0.982136             | 0.982571             | 0.982997             | 0.983414             | 0.983823             | 0.984222             | 0.984614             | 0.984997             | 0.985371             | 0.985738             |
| 2.2              | 0.986097             | 0.986447             | 0.986791             | 0.987126             | 0.987455             | 0.987776             | 0.988089             | 0.988396             | 0.988696             | 0.988989             |
| 2.3              | 0.989276             | 0.989556             | 0.989830             | 0.990097             | 0.990358             | 0.990613             | 0.990863             | 0.991106             | 0.991344             | 0.991576             |
| 2.4              | 0.991802             | 0.992024             | 0.992240             | 0.992451             | 0.992656             | 0.992857             | 0.993053             | 0.993244             | 0.993431             | 0.993613             |
| 2.5              | 0.993790             | 0.993963             | 0.994132             | 0.994297             | 0.994457             | 0.994614             | 0.994766             | 0.994915             | 0.995060             | 0.995201             |
| 2.6              | 0.995339             | 0.995473             | 0.995604             | 0.995731             | 0.995855             | 0.995975             | 0.996093             | 0.996207             | 0.996319             | 0.996427             |
| 2.7              | 0.996533             | 0.996636             | 0.996736             | 0.996833             | 0.996928             | 0.997020             | 0.997110             | 0.997197             | 0.997282             | 0.997365             |
| 2.8<br>2.9       | 0.997445<br>0.998134 | 0.997523<br>0.998193 | 0.997599<br>0.998250 | 0.997673<br>0.998305 | 0.997744<br>0.998359 | 0.997814<br>0.998411 | 0.997882<br>0.998462 | 0.997948<br>0.998511 | 0.998012<br>0.998559 | 0.998074<br>0.998605 |
| 3.0              | 0.998650             | 0.998694             | 0.998736             | 0.998777             | 0.998817             | 0.998856             | 0.998893             | 0.998930             | 0.998965             | 0.998999             |
| 3.1              | 0.999032             | 0.999065             | 0.999096             | 0.999126             | 0.999155             | 0.999184             | 0.999211             | 0.999238             | 0.999264             | 0.999289             |
| 3.2              | 0.999313             | 0.999336             | 0.999359             | 0.999381             | 0.999402             | 0.999423             | 0.999443             | 0.999462             | 0.999481             | 0.999499             |
| 3.3              | 0.999517             | 0.999534             | 0.999550             | 0.999566             | 0.999581             | 0.999596             | 0.999610             | 0.999624             | 0.999638             | 0.999651             |
| 3.4              | 0.999663             | 0.999675             | 0.999687             | 0.999698             | 0.999709             | 0.999720             | 0.999730             | 0.999740             | 0.999749             | 0.999758             |
| 3.5              | 0.999767             | 0.999776             | 0.999784             | 0.999792             | 0.999800             | 0.999807             | 0.999815             | 0.999822             | 0.999828             | 0.999835             |
| 3.6              | 0.999841             | 0.999847             | 0.999853             | 0.999858             | 0.999864             | 0.999869             | 0.999874             | 0.999879             | 0.999883             | 0.999888             |
| 3.7              | 0.999892             | 0.999896             | 0.999900             | 0.999904             | 0.999908             | 0.999912             | 0.999915             | 0.999918             | 0.999922             | 0.999925             |
| 3.8              | 0.999928             | 0.999931             | 0.999933             | 0.999936             | 0.999938             | 0.999941             | 0.999943             | 0.999946             | 0.999948             | 0.999950             |
| $3.9\,$<br>4.0   | 0.999952<br>0.999968 | 0.999954<br>0.999970 | 0.999956<br>0.999971 | 0.999958<br>0.999972 | 0.999959<br>0.999973 | 0.999961<br>0.999974 | 0.999963<br>0.999975 | 0.999964<br>0.999976 | 0.999966<br>0.999977 | 0.999967<br>0.999978 |
| 4.1              | 0.999979             | 0.999980             | 0.999981             | 0.999982             | 0.999983             | 0.999983             | 0.999984             | 0.999985             | 0.999985             | 0.999986             |
| 4.2              | 0.999987             | 0.999987             | 0.999988             | 0.999988             | 0.999989             | 0.999989             | 0.999990             | 0.999990             | 0.999991             | 0.999991             |
| 4.3              | 0.999991             | 0.999992             | 0.999992             | 0.999993             | 0.999993             | 0.999993             | 0.999993             | 0.999994             | 0.999994             | 0.999994             |
| 4.4              | 0.999995             | 0.999995             | 0.999995             | 0.999995             | 0.999996             | 0.999996             | 0.999996             | 0.999996             | 0.999996             | 0.999996             |
| 4.5              | 0.999997             | 0.999997             | 0.999997             | 0.999997             | 0.999997             | 0.999997             | 0.999997             | 0.999998             | 0.999998             | 0.999998             |